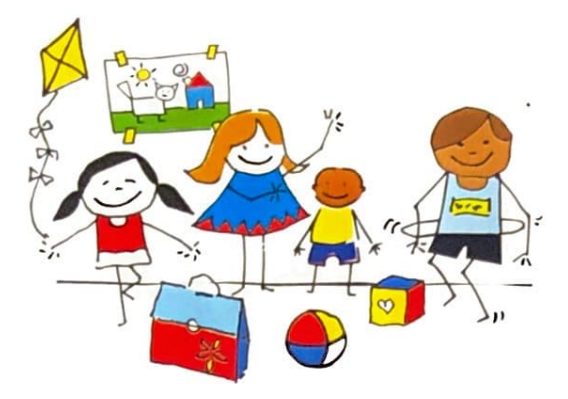

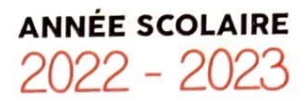

## CALENDRIER DES INSCRIPTIONS **AUX ACTIVITÉS PÉRISCOLAIRES**

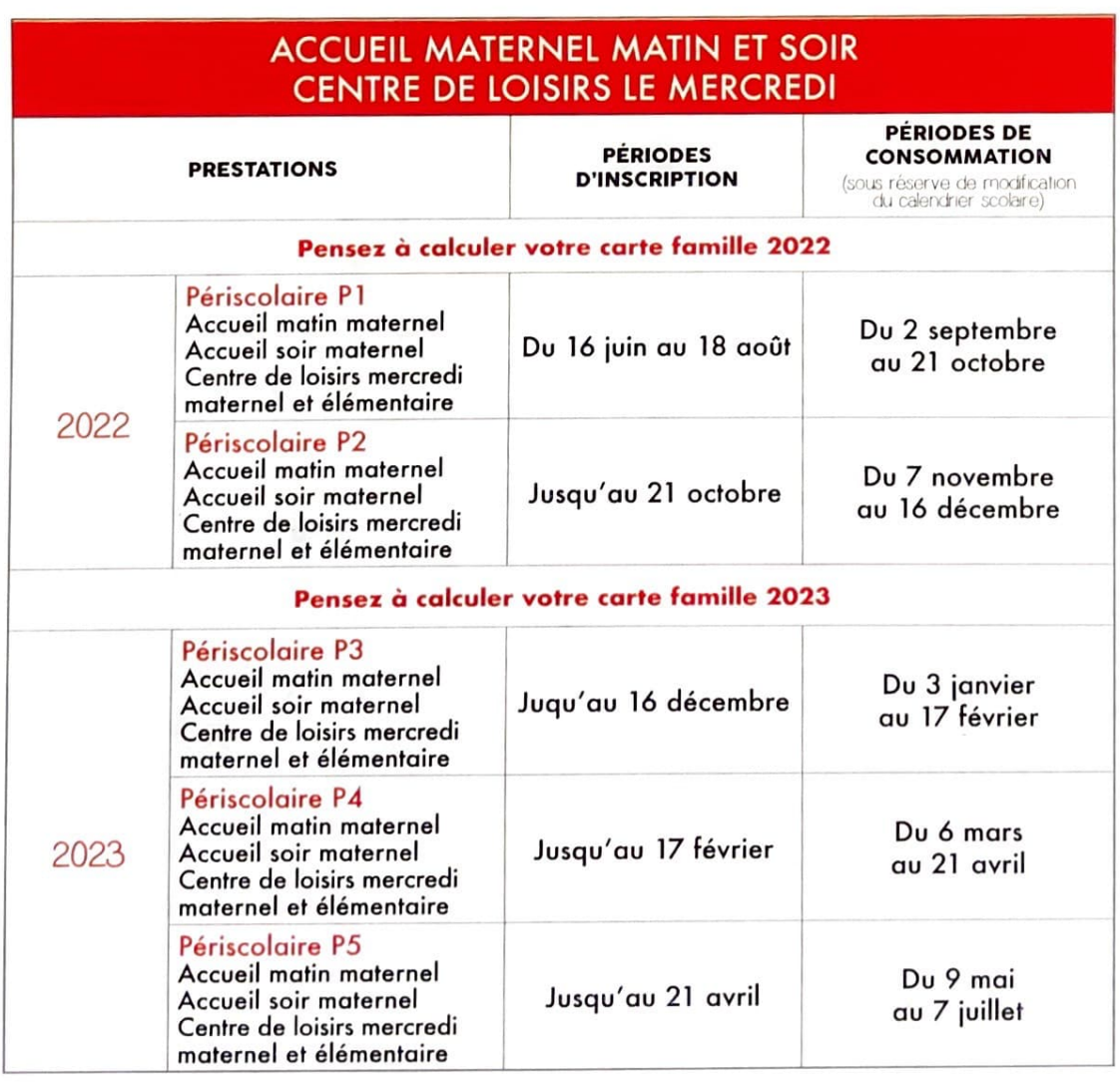

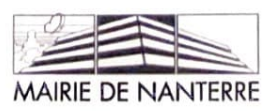

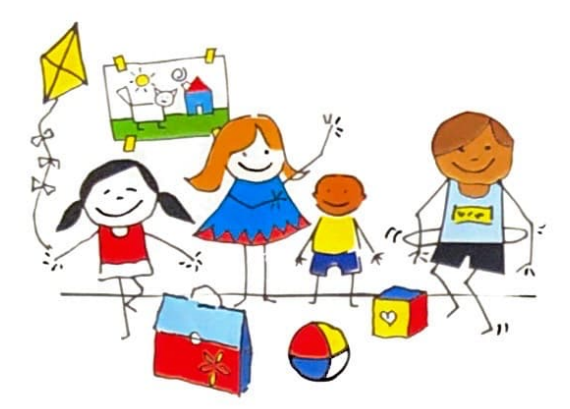

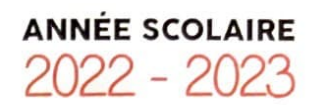

## CALENDRIER DES INSCRIPTIONS AU CENTRE DE LOISIRS **PENDANT LES VACANCES**

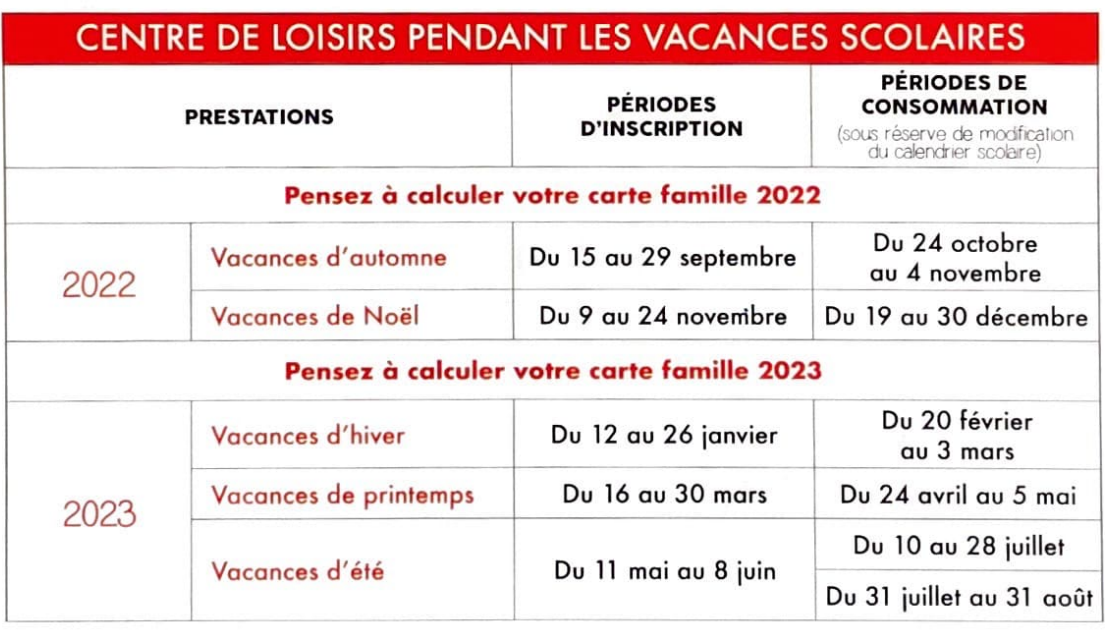

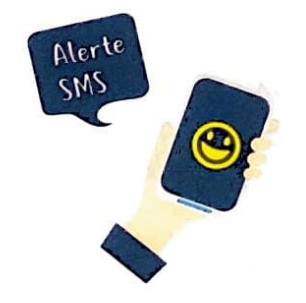

**Vous souhaitez recevoir un SMS de rappel avant chaque période d'inscription** ? **Inscrivez-vous sur nanterre.fr** !

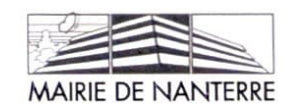